# **CHANGE SLAVE ADDRESS**

## **INTRODUÇÃO**

O Profibus é um protocolo digital utilizado em sistemas de controle, que permite a conexão com interoperabilidade de diversos equipamentos e fabricantes. Possui uma série de vantagens em relação à tecnologia 4-20 mA, onde resumidamente pode-se citar, dentre outras:

- Fácil cabeamento com redução de custos;
- Simples operação, através da sala de controle;
- Aplicações em área classificadas;
- Altas taxas de comunicação no Profibus-DP;
- Poderosas ferramentas de configuração/parametrização e gerenciamento de ativos;
- Tecnologia aberta e em contínua evolução.

Neste artigo veremos detalhes sobre uma característica muito útil disponibilizada pelo protocolo Profibus que é a mudança de endereços via ferramentas de configurações: o conhecido comando Change Station Address.

A grande vantagem desta funcionalidade é permitir a mudança de endereço sem ter que ir até o equipamento.

#### **COMO IDENTIFICAR SE UM EQUIPAMENTO DISPONIBILIZA O CHANGE STATION ADRESS?**

Isto é muito fácil. O arquivo GSD (Device Data Base File) é o arquivo usado para a integração de um dispositivo em um sistema Profibus, e é como se fosse um datasheet eletrônico do equipamento que traz detalhes de revisão de hardware e software, bus timing do equipamento, informações sobre a troca de dados cíclicos e também se o equipamento possui ou não o comando de mudança de endereço via comunicação: **Set\_Slave\_Add\_supp = 1**

Através desta key word (palavra chave) no arquivo GSD o mestre Profibus classe 2 (responsável pelos serviços acíclicos) poderá através do serviço DDLM\_SET\_SALVE\_ADD efetuar a mudança de endereço do dispositivo.

#### **ENTENDENDO COMO FUNCIONA O COMANDO CHANGE STATION ADRESS**

Um mestre Profibus classe 2 pode mudar o endereço de uma estação durante o estado "Power on" pelo byte DSAP = 0x37 no telegrama abaixo. Este serviço não estará disponível se o dispositivo tiver a mudança de endereço via DIP switch:

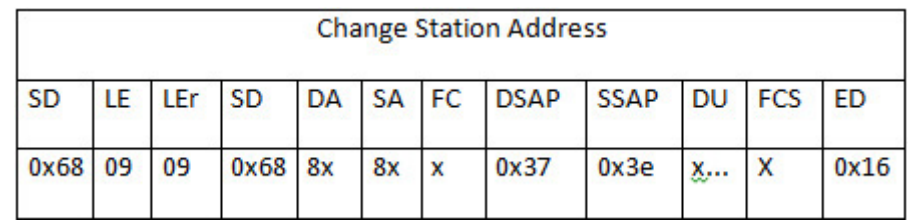

Estrutura do campo DU:

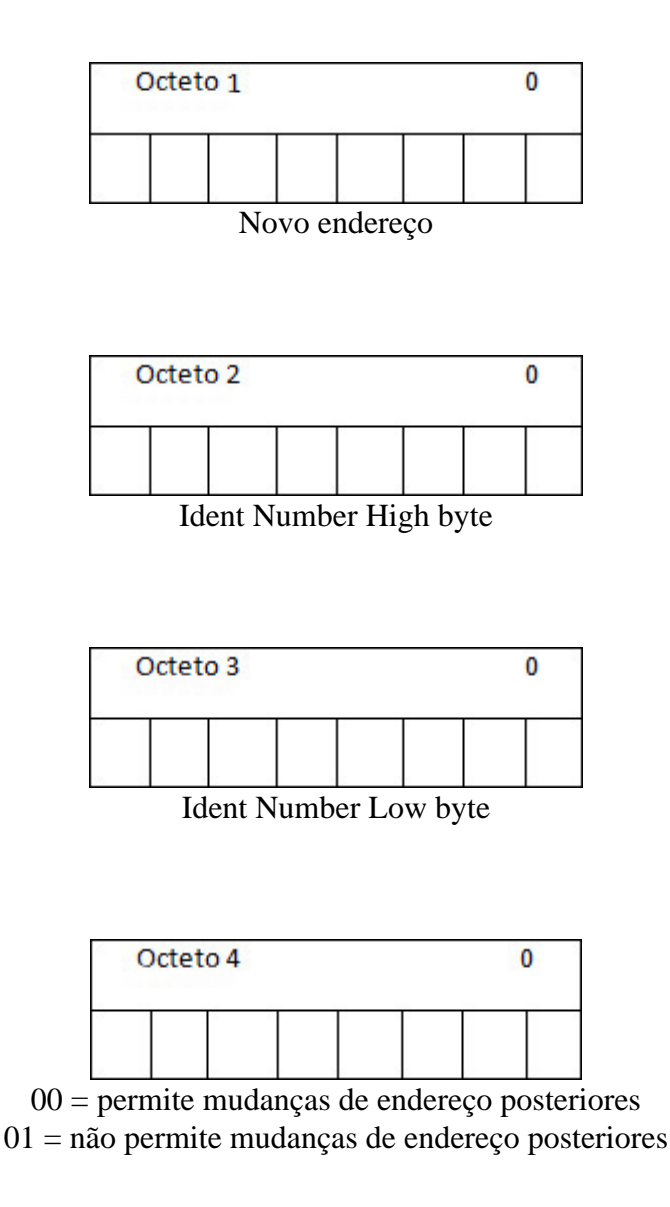

Via este telegrama o mestre enviará o novo endereço, conhecendo o seu identifier number (número de identificação conseguido no processo de registro do equipamento no Profibus International) e ainda poderá ou não indicar ao equipamento se ele deverá ou não aceitar mudanças de endereço posteriores.

### **CONCLUSÃO**

Vimos através deste breve artigo a importância do comando Change Station Address na tecnologia Profibus e suas particularidades. Em caso de discrepância ou dúvida, as normas, os padrões IEC 61158 e IEC 61784, perfis, guias técnicos e manuais de fabricantes prevalecem. Sempre que possível, consulte a EN50170 p regulamentações físicas, assim como as práticas de segurança de cada área.

O conteúdo deste artigo foi elaborado cuidadosamente. Entretanto, erros não podem ser excluídos e a nenhuma responsabilidade poderá ser atribuída ao autor. Sugestões de melhorias podem ser enviadas mail [cesar.cassiolato@vivaceinstruments.co](mailto:cesar.cassiolato@vivaceinstruments.com.br)m.br .

Sobre o autor

César Cassiolato é Presidente e Diretor de Qualidade da Vivace Process Instruments. É também Conse Administrativo da Associação PROFIBUS Brasil América Latina desde 2011, onde foi Presidente de 200 2010, Diretor Técnico do Centro de Competência e Treinamento em PROFIBUS, Diretor do FDT Group Brasil e Engenheiro Certificado na Tecnologia PROFIBUS e Instalações PROFIBUS pela Universidade Manchester.

Referências

Manuais Vivace Process Instruments

- Artigos Técnicos César Cassiolato
- [https://www.vivaceinstruments.com](https://www.vivaceinstruments.com.br).br
- Material de treinamento e artigos técnicos PROFIBUS César Cassiolato
- Especificações técnicas PROFIBUS
- [http://www.profibus.org.br](http://www.profibus.org.br/)/